The book was found

## **Flash Cs3: Basic + Certblaster, Student Manual (ILT)**

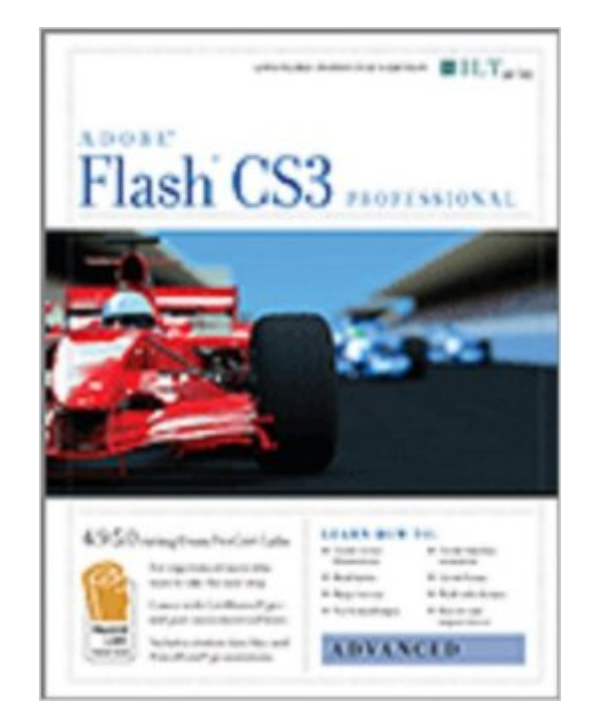

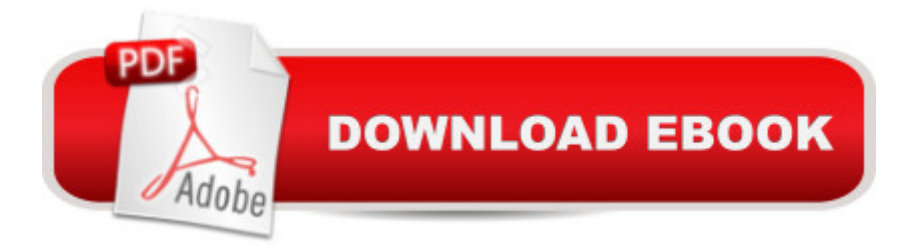

In this course, students are introduced to the basic elements and features of Flash CS3 Professional. They will learn how to use the Stage and the Library, how to create text blocks and format text, and how to work with basic shapes. In addition, students will learn the fundamentals of working with the Timeline. They will learn how to format objects by using custom colors and gradients, and by applying filters and soft edges. Next, they will apply frame-by-frame, motion tweening, and looping animation techniques.They will work with interactive components such as buttons and audio controls. Finally, students will learn about accessibility options for Flash content, test download performance of a Flash file, and publish a Flash file.

## **Book Information**

Series: ILT Spiral-bound: 176 pages Publisher: Axzo Press (April 1, 2008) Language: English ISBN-10: 1426097247 ISBN-13: 978-1426097249 Product Dimensions: 11.3 x 8.9 x 0.5 inches Shipping Weight: 1 pounds Average Customer Review: Be the first to review this item Best Sellers Rank: #17,317,541 in Books (See Top 100 in Books) #100 in Books > Computers & Technology > Certification > Adobe #1021 in $\hat{A}$  Books > Computers & Technology > Digital Audio, Video & Photography > Adobe > Adobe Flash #3102 in $\hat{A}$  Books > Computers & Technology > Software > Design & Graphics

## Download to continue reading...

Flash Cs3: Basic + Certblaster, Student Manual (ILT) Flash Cs3: Advanced + Certblaster, Student [Manual \(ILT\) Dreamweaver](http://ebooksperfect.com/en-us/read-book/qmKBe/flash-cs3-basic-certblaster-student-manual-ilt.pdf?r=T4bUd77WmxppF%2Bc7G5hsMn%2BLiwbs3IlP8wgc9BQKtSIYqdQy84xAcpxR43Q%2FY%2BEu) Cs3: Advanced, Ace Edition + Certblaster, Student Manual with Data (ILT) Illustrator Cs3: Advanced, Ace Edition + Certblaster, Student Manual (ILT) Design Collection Revealed: Adobe InDesign CS3, Photoshop CS3 & Illustrator CS3 Adobe Fireworks CS3: Basic (ILT Series) (Student Manual) Acrobat 8 Professional: Advanced, Ace Edition + Certblaster, Student Manual with Data (ILT) Flash Cs5 Professional: Advanced, Aca Edition + Certblaster (ILT) Photoshop Cs5: Basic, ACA Edition + Certblaster, Instructor's Edition (ILT) Illustrator Cs5: Basic, Ace Edition + Certblaster (ILT) Illustrator Cs4: Basic, Ace Edition + Certblaster + Data (ILT)

Certblaster (ILT) Photoshop Cs5: Advanced, Aca Edition + Certblaster (ILT) Photoshop Cs5: Production, Aca Edition + Certblaster (ILT) Acrobat Connect Professional + Certblaster (ILT) Dreamweaver Cs5: Advanced, Aca Edition + Certblaster + Data (ILT) Photoshop Cs4: Advanced, Ace Edition + Certblaster (ILT) Photoshop Cs4: Color Printing, Ace Edition + Certblaster + Data (ILT) Photoshop Cs4: Web Design, Ace Edition + Certblaster + Data (ILT)

**Dmca**